## **text**

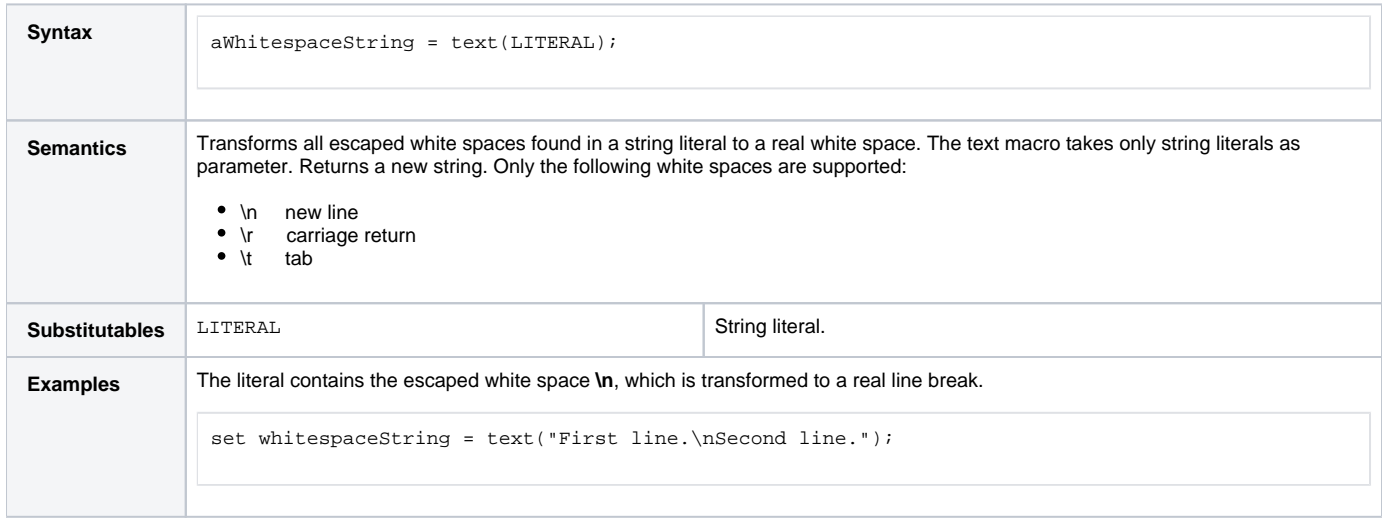

If you want to use white spaces like tabs, new lines, or carriage returns in a string, use the text() macro.

**Example File (Builder project E2E Action Language/BaseTypes):** <your example path>\E2E Action Language\BaseTypes\uml\string.xml